## Subject: Re: Reorganize filters Posted by [thomas](https://openmolecules.org/forum/index.php?t=usrinfo&id=6) on Sun, 11 Nov 2018 10:49:10 GMT [View Forum Message](https://openmolecules.org/forum/index.php?t=rview&th=158&goto=425#msg_425) <> [Reply to Message](https://openmolecules.org/forum/index.php?t=post&reply_to=425)

## Dear Alfred,

thank you for the remark. You are right I also stumbled over this nuisance a couple of times. Some kind of a workaround may be to open the dwar file in a text editor, scroll to the <datawarrior properties> section at the end of the file and change the filter index numbers from e.g.:

<filter0="#browser# #disabled#"> <filter1="#reaction# Reaction"> <filter2="#structure#products Reaction"> <filterAnimation0="state=stopped delay=500">

to

<filter2="#browser# #disabled#"> <filter1="#reaction# Reaction"> <filter0="#structure#products Reaction"> <filterAnimation2="state=stopped delay=500">

(Note that the filterAnimationX tag that belongs to the browser filter also needs to be changed)

I realize that is is not an acceptable way of doing it and I will look into adding some drag&drop support.

Thomas

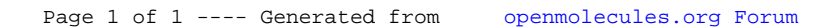